## **Función nfl\_CallAutoForm**

nfl\_CallAutoForm( cPage, aParam, cAjaxBevel, lAjaxWaitOn, cText, lModal, cUrl, lAppend, lShadowSheet, cSSTitle, cSSSubTitle, lEncript)

Esta función nos crea una cadena para añadir una llamada automática a una método de nuestro CGI o a una URL.

Podemos añadirla por ejemplo a cOnReady del tWebPage para que se ejecute la llamada una vez cargada la página en el navegador o como respuesta a una llamada por Ajax.

- **cPage** es la función de nuestro CGI o una URL
- **aParams** como todos los [aParams](https://nefele.dev/wiki/propiedades/aparams) de Néfele es {{param1, value1},{param2,value2}….}
- **cAjaxBevel** si la llamada que queremos hacer es por Ajax hay que indicarle como siempre en que wBevel se recibirá la respuesta
- **lAjaxWaitOn\* si la llamada va ha ser por Ajax y queremos que ponga una mensaje de espera \*** cText **texto a poner en el WaitOn \*** lModal **si va ha producir la apertura de un wBevel Modal con la respuesta \*** cUrl **si la llamada es a otro CGI o a una Url distinta \*** lAppend **si la llamda es por Ajax y queremos que la respuesta no borre el contenido de cAjaxBevel \*** lShadowSheet **sabana traslucida que se pone delante de la página web para evitar que el usuario interactúe con la página durante la llamada \*** cSSTitle **Titulo para el ShadowSheet, si no ponemos nada utilizara el definido en tWebPage \*** cSSSubTitle **Subtitulo que queremos que aparezca en el ShadowSheet, si no ponemos nada utilizara el definido en tWebPage \*** lEncript\*\* si queremos que los parámetros se pasen encriptados al estilo Néfele. Ojo, solo para llamadas a CGI de Néfele

From: <https://nefele.dev/wiki/>- **Nefele Project**

Permanent link: **<https://nefele.dev/wiki/funciones/callautoform?rev=1603643135>**

Last update: **25/10/2020 16:25**

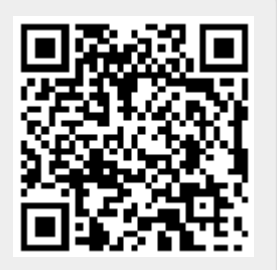